glycine binding

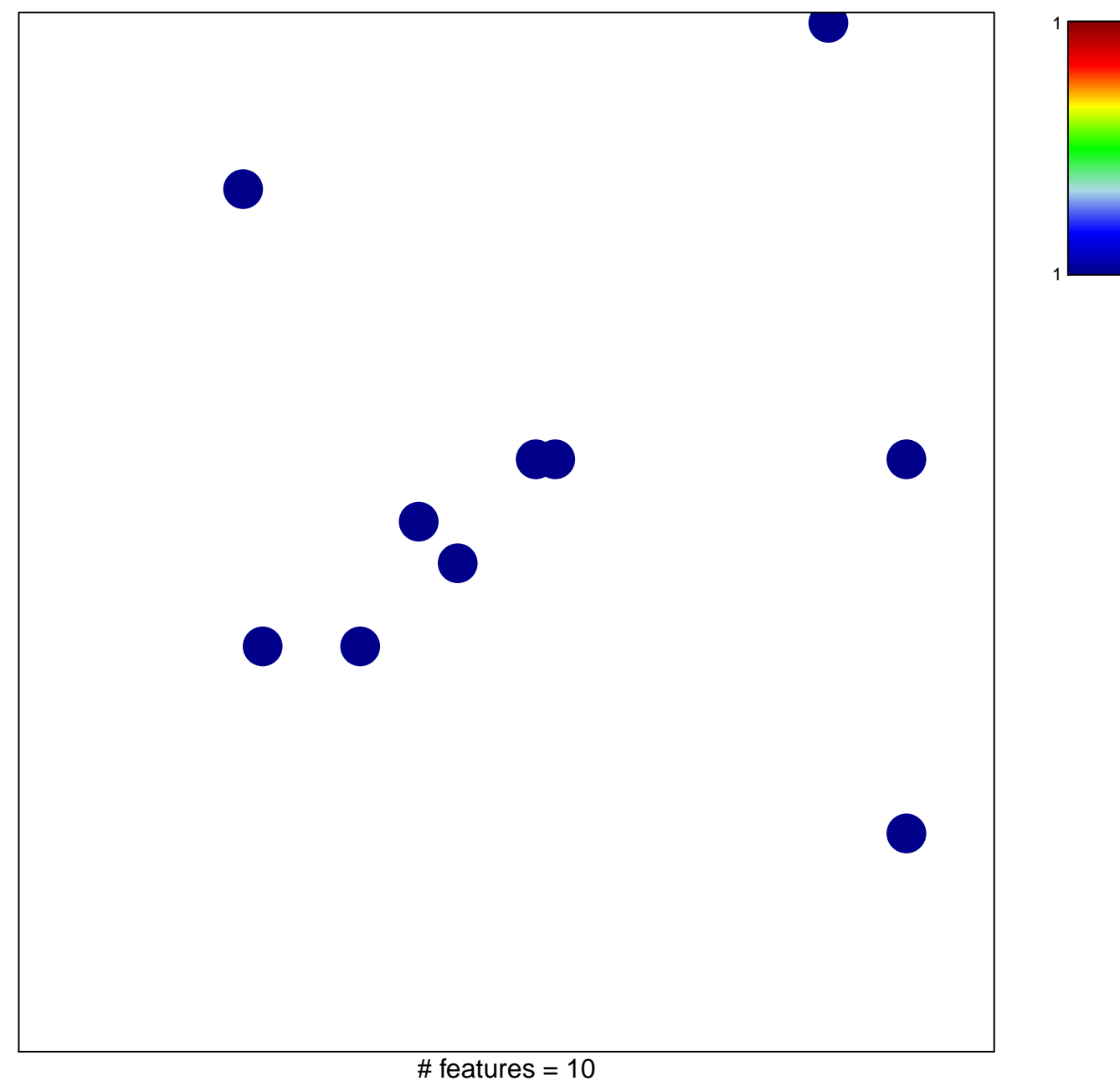

chi-square  $p = 0.82$ 

## **glycine binding**

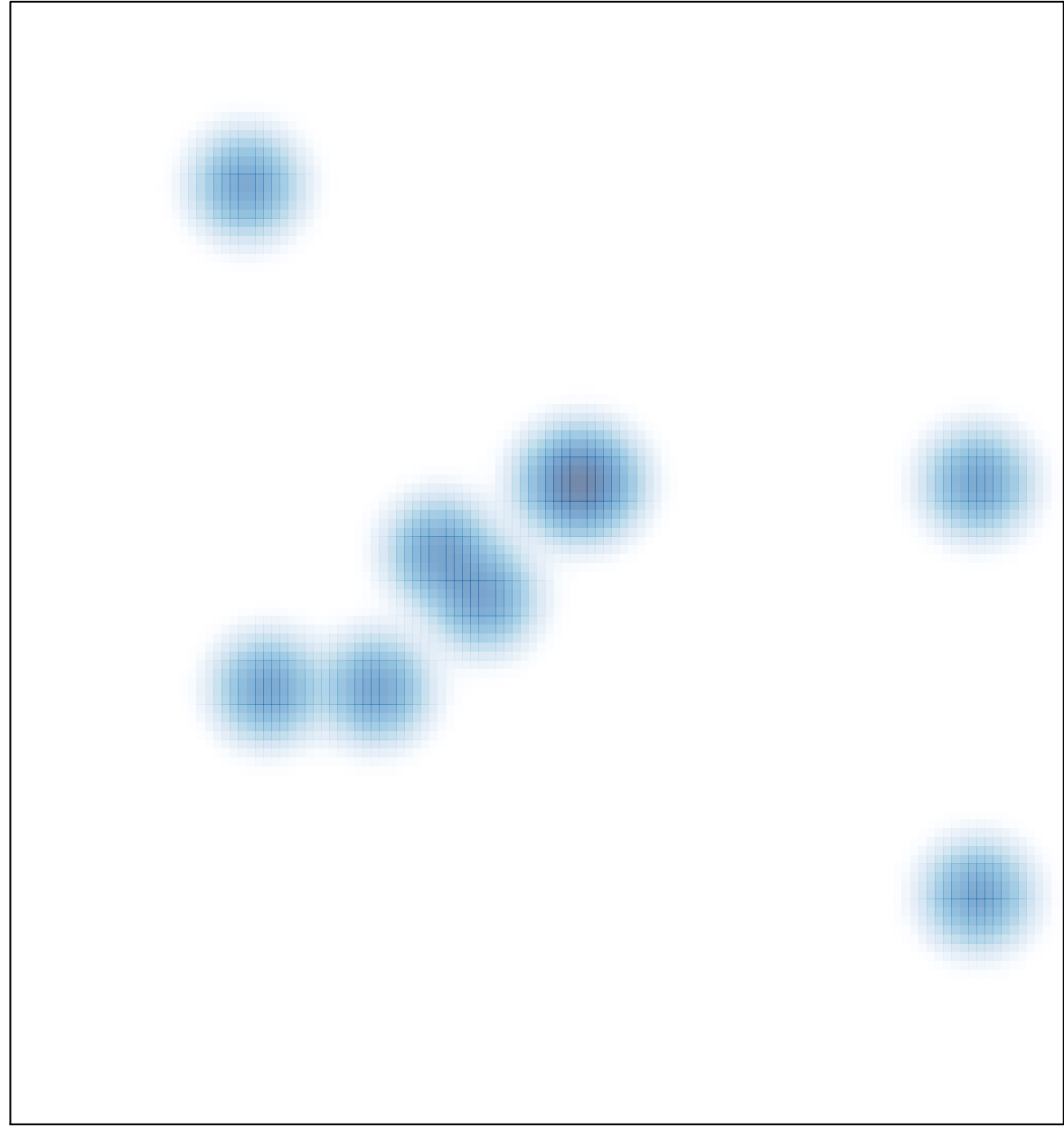

# features =  $10$ , max =  $1$